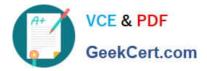

# 1Z0-105<sup>Q&As</sup>

Oracle Linux 6 Advanced System Administration

## Pass Oracle 1Z0-105 Exam with 100% Guarantee

Free Download Real Questions & Answers **PDF** and **VCE** file from:

https://www.geekcert.com/1z0-105.html

100% Passing Guarantee 100% Money Back Assurance

Following Questions and Answers are all new published by Oracle Official Exam Center

Instant Download After Purchase

100% Money Back Guarantee

😳 365 Days Free Update

800,000+ Satisfied Customers

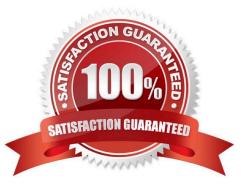

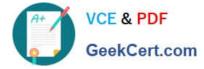

#### **QUESTION 1**

Which three statements are true about the configuration and use of Kerberos with Oracle Linux? (Choose three.)

- A. Lightweight Directory Access Protocol (LDAP) authentication supports Kerberos authentication.
- B. Logins that are authenticated by Kerberos must be performed while connected to the network.
- C. Network Information Service (NIS) authentication supports Kerberos authentication.
- D. Winbind authentication supports Kerberos authentication by using the Active Directory Server (ADS) security model.
- E. Winbind authentication supports Kerberos authentication by using the Domain security model.
- F. Kerberos tickets are issued by the kadmind process that is running on the admin servers in the Kerberos realm.

Correct Answer: ACF

#### **QUESTION 2**

Which command would you use to start a container in the background so that it does not use the current terminal as its console?

- A. lxc-start-daemon --n
- B. lxc-start -- n -- daemon
- C. lxc-start --n --detach
- D. lxc-start -n and

Correct Answer: D

Reference: https://webcache.googleusercontent.com/search?q=cache:E9i3rUE3cLwJ:https://wiki.debian.org/LXC+andcd=1andhl=enandct=clnkandgl=pkandclient=opera

### **QUESTION 3**

Which two statements are true about SELinux in enforcing mode?

- A. Access to object is based solely on user identity and ownership.
- B. Discretionary Access Control is ignored.
- C. Mandatory Access Control is checked before Discretionary Access Control.
- D. Discretionary Access Control is checked before Mandatory Access Control.
- E. Access is denied unless permitted by SELinux.
- F. Access is permitted unless denied by SELinux.

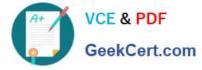

Correct Answer: DE

Reference: http://docs.oracle.com/cd/E37670\_01/E36387/html/ol\_selinux\_sec.html

#### **QUESTION 4**

Which statement is true about magic SysRq keys in Oracle Linux?

- A. They are disabled by default.
- B. They cannot be used from a graphical environment.
- C. It is a key combination that does not work if the system is hung.
- D. All SysRq keys are invoked in the same way from all terminals and the console.

Correct Answer: A

Reference: https://www.thegeekdiary.com/how-to-use-sysrq-tool-in-centos-rhel/

#### **QUESTION 5**

Which three statements are true about Btrfs copy --reflink?

- A. It works only on the same btrfs file system.
- B. It works only on the same subvolumes.
- C. It creates a new link pointing to an existing inode.
- D. It creates a new inode that shares the same disk blocks as the original.
- E. It creates a clone file and disk blocks are duplicated.

Correct Answer: ABC

Reference: https://blogs.oracle.com/OTNGarage/entry/save\_disk\_space\_on\_linux

Latest 1Z0-105 Dumps

1Z0-105 Exam Questions

1Z0-105 Braindumps